## STORYBOARD VORLAGE

Füge in den Feldern unten Bilder und jeweils eine Beschreibung hinzu, um ein Storyboard zu erstellen.

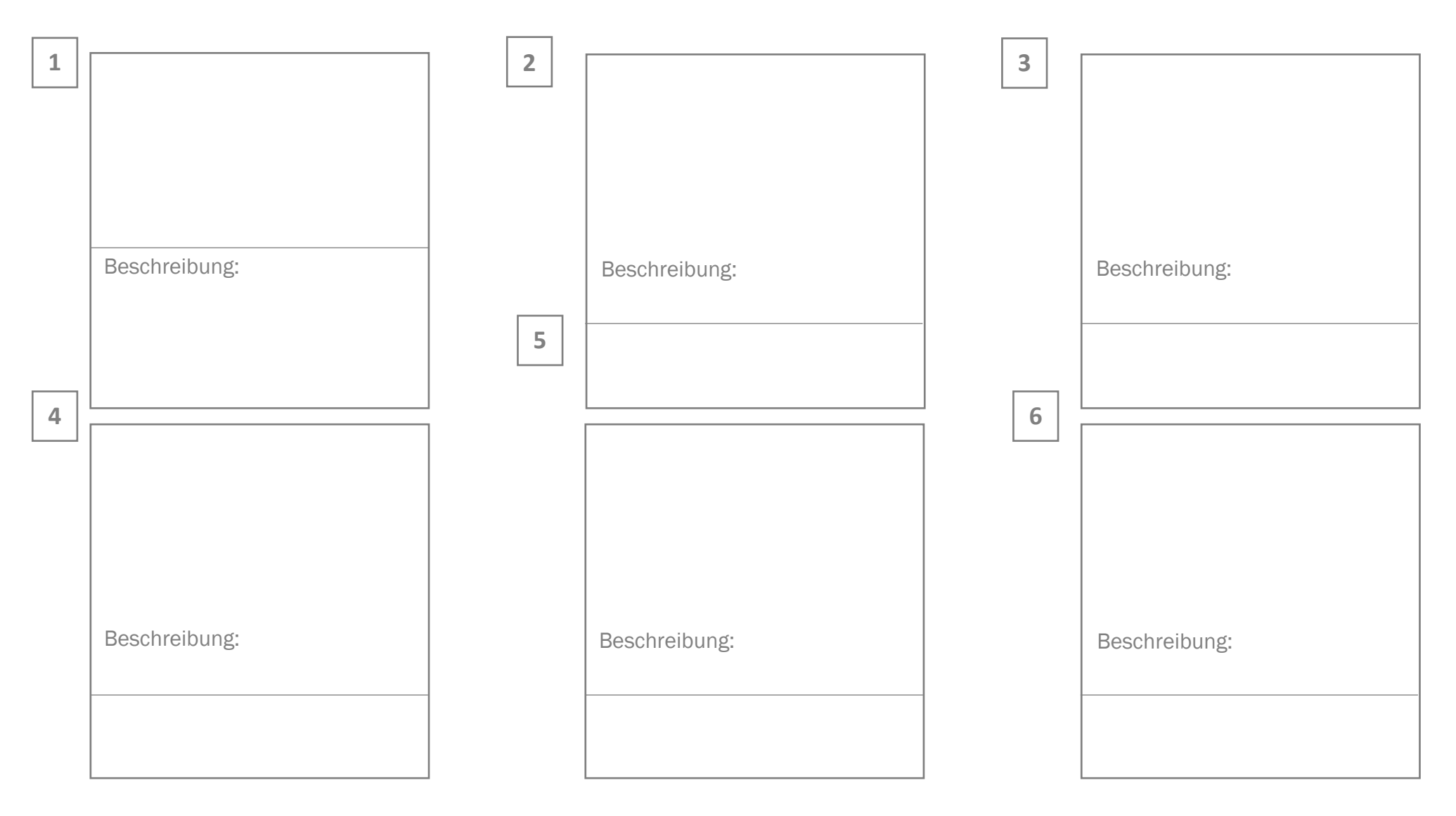

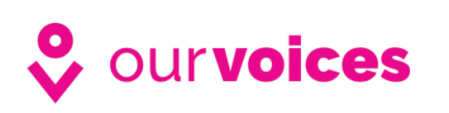

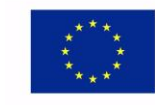

Co-funded by the Erasmus+ Programme of the European Union

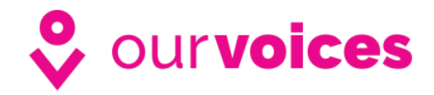

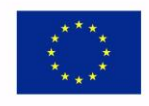

Co-funded by the Erasmus+ Programme of the European Union